# [Sysadministrivia](http://sysadministrivia.com/)

### **Linux, Lagers, and Late Nights**

# S0E12: "It Hurts when IP"

**Posted** 2015-07-27 05:11 **Modified** 2017-01-28 10:49 **Comments** [0](http://sysadministrivia.com/episodes/S0E12#comments-head)

#### **Navigation**

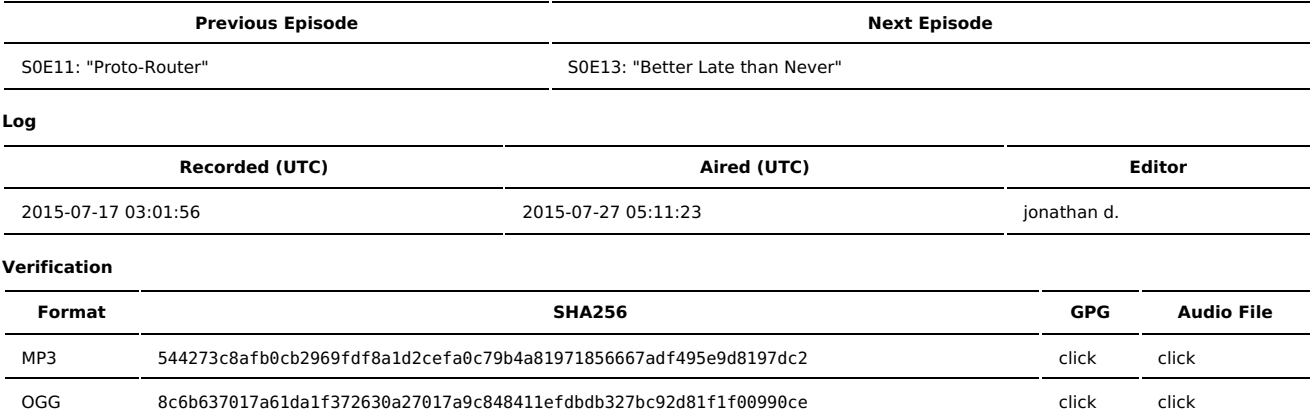

Quicklisten:

Firewalls, presenting proposals for (change) management, git/gitolite (and blast on third-party git hosting), ethernet media classifications, DIY cracking rigs, pentesting tools, and more regular expressions.

- [Notes](http://sysadministrivia.com/episodes/S0E12#notes)
- **[Errata](http://sysadministrivia.com/episodes/S0E12#errata)**
- **[Music](http://sysadministrivia.com/episodes/S0E12#music)**

## **Notes**

- The thread w[here](https://www.linkedin.com/grp/post/65688-5966602256894738433) the guy clearly doesn't understand DROP vs. REJECT is, I think, here (it might be a closed group). I know that was ONE of the threads I got into an argument with an idiot on… WAIT, wait. Nope, it was this [one.](https://www.linkedin.com/grp/post/65688-5950807675590766595) Turns out the same guy is in my LUG. We haven't killed each other yet. (Trust me. It's about 2/3 into the entire comment section. If you're feeling lazy, find-in-page for "iptables is your friend".)
- I wonder what happens when Jthan's openvpn fails to start and he can't SSH in to fix it.
- [Git](https://git-scm.com/) is awesome.
	- **Seriously, read the [book](https://git-scm.com/book/en/v2)**
	- and read Git [Magic](http://www-cs-students.stanford.edu/~blynn/gitmagic/) too.
	- Seriously.
	- It'll stop you from making stupid mistakes.
	- Or asking stupid questions. (Like jthan does, because he never reads documentation.)
- [GitLab](https://about.gitlab.com/) has their [software](https://about.gitlab.com/downloads/) available. But it's bullshit.
	- And so is [GitHub](https://github.com/).
- So in steps [Gitolite](http://gitolite.com/gitolite/index.html)!
- **If Its [documentation](http://gitolite.com/gitolite/gitolite.html) is great.**
- Jthan and I once tried to port [NetBSD](http://www.netbsd.org/) to the first release of the [SheevaPlug](https://www.globalscaletechnologies.com/t-sheevaplugs.aspx).
- If you know nothing about ethernet cable classifications/categories, [this](http://www.lifehacker.com.au/2013/04/ask-lh-whats-the-difference-between-cat5-cat5e-and-cat6-cables/) might help.
	- **but I [recommend](https://en.wikipedia.org/wiki/Category_5_cable) [these.](https://en.wikipedia.org/wiki/Category_6_cable)**
- I usually get my cables and heads from [Sewell](https://sewelldirect.com/) Direct. No, they didn't paid us. I just really like their prices and service.
- **I** I mention the 'Hacker [Arsenal'](http://www.toolswatch.org/2015/01/2014-top-security-tools-as-voted-by-toolswatch-org-readers/).
	- You should get the [Nmap](https://nmap.org/book/) book, because it's written by the same guy that wrote nmap.
- There's also a HOWTO for DIY [cracking](http://www.unix-ninja.com/p/Building_a_Cracking_Rig_for_Hashcat/) rig
	- You can use [Hashcat](http://hashcat.net/) with that.
	- or specifically, [oclHashcat,](http://hashcat.net/oclhashcat/) which uses [CUDA](http://www.nvidia.com/object/cuda_home_new.html) / [NUMA](http://lse.sourceforge.net/numa/faq/).
- There are some pretty [interesting](http://citeseerx.ist.psu.edu/viewdoc/download?doi=10.1.1.119.1761&rep=rep1&type=pdf) [3DES/DES](http://www.cl.cam.ac.uk/~rnc1/descrack/index.html#faq) [papers](https://www.cloudcracker.com/blog/2012/07/29/cracking-ms-chap-v2/) out there
	- There's even a hardware cracking rig for it, via [Pico](http://picocomputing.com/corporate.html) FPGA.
	- One could assemble a 3DES rig by combining pipelines across multiple FPGA's, is my guess.
	- You'll also want to check out [NSA@home.](http://nsa.unaligned.org/) For SHA-1/MD5, but a good example of why FPGA's are awesome.
- RegEx [Crossword](http://regexcrossword.com/) Thanks, [Lyz!](http://sysadministrivia.com/episodes/S0E4)
	- You can learn regexes [here](http://regexr.com/), here, or here (among many others).

## **Errata**

Jthan tried to edit this one too. I tried to clean it up.

- Jthan, a web + VPN + SSH-only-on-VPN server != a "simple server". A simple server runs one dedicated service.
- Turns out in modern GNU/Linux + iptables (at least with shorewall), opening a port with no service behind it will list the status as "closed" in nmap,
- which is the same result from a DROP. I could have sworn, at least on early 3.x kernels, that the behavior I described occurs instead. ■ The kernel actually has a [SHIT-ton](http://www.quora.com/How-many-lines-of-code-are-in-the-Linux-kernel) of lines of code.
- FPGA's are **Field Programmable Gate Arrays**
- Thanks to Forge in our IRC channel, he points out:

< Forge> NUMA = NonUniform Memory Architecture, unrelated.

< Forge> [AMD] and Intel both back OpenCL.

< Forge> CUDA is Nvidia proprietary.

### **Music**

#### **Music Credits**

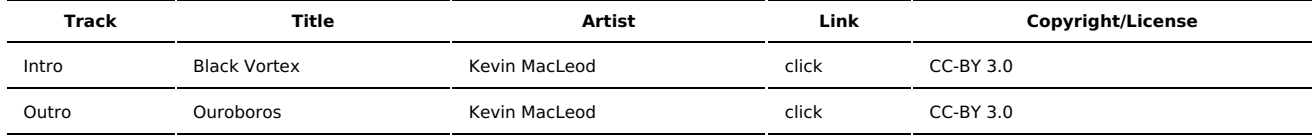

(All music is royalty-free, properly licensed for use, used under fair use, or public domain.)

**Author** [r00t^2](http://sysadministrivia.com/episodes/?author=r00t%5E2) **Categories** (Pilot [Season\)](http://sysadministrivia.com/category/pilot/)

### **Comments**

There are currently no comments on this article.

Published with [Textpattern](http://textpattern.com/) CMS